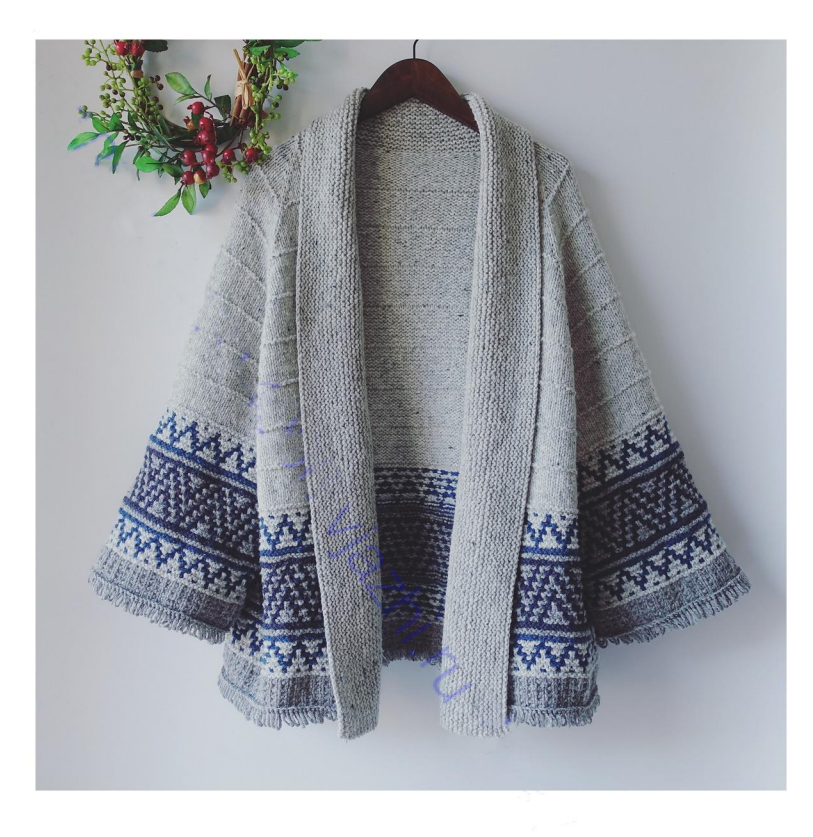

# **MOSAIC KNITTING CARDIGAN BY IRENE LIN**

Конструкция:

- кардиган вяжется без ШВОВ сверху вниз одной деталью, затем поднимают петли  $\overline{\mathbf{M}}$ вяжется воротник
- вязание со снятыми петлями также известно как мозаичное вязание. Два ряда вяжутся только одним цветом, снимая петли другого цвета.

Размеры S (M1, M2, L1, 2L). На фото показан размер М2.

Плотность вязания:

19п\*25р= 10см чулочной вязкой после блокировки.

Пряжа Brooklyn Tweed Shelter (100% шерсть, 128м/50гр) 6.5 (7, 7, 7.5, 8) мотков светло-серого цвета (МС), 1моток голубого цвета (СС1), 2 (2, 2, 2.5, 3) мотка серого цвета (СС2), 1моток темно-синего цвета (ССЗ).

Спицы 4.5мм или 5мм.

Дополнительно: крючок №6, маркеры, нить контрастного цвета.

Набрать 48 (48, 48, 64, 64) петли нитью МС.

Установочный ряд (ЛС) провязать след петлю лицевой за переднюю и заднюю стенки, поместить маркер, провязать след петлю лицевой за переднюю и заднюю стенки, 4 (4, 4, 8, 8)лиц, провязать след петлю лицевой за переднюю и заднюю стенки, поместить маркер, провязать след петлю лицевой за переднюю и заднюю стенки, 32 (32, 32, 40, 40)лиц, провязать след петлю лицевой за переднюю и заднюю стенки, поместить маркер, провязать след петлю лицевой за переднюю и заднюю стенки, 4 (4, 4, 8, 8)лиц, провязать след петлю лицевой за переднюю и заднюю стенки, поместить маркер, провязать след петлю лицевой за переднюю и заднюю стенки= 56 (56, 56, 72, 72) петли. След ряд (ИС) изнаночными до конца.

#### Вязать прибавки регланов.

Секция А (1-12ряды).

1р (ЛС) (лицевыми до 1петли перед маркером, провязать след петлю лицевой за переднюю и заднюю стенки, маркер, провязать след петлю лицевой за переднюю и заднюю стенки) повтор всего 4раза, лицевыми до конца= 64 (64, 80, 80) петель

2р (ИС) изнаночными до конца

Повторить эти два ряда еще 4раза.

Formity

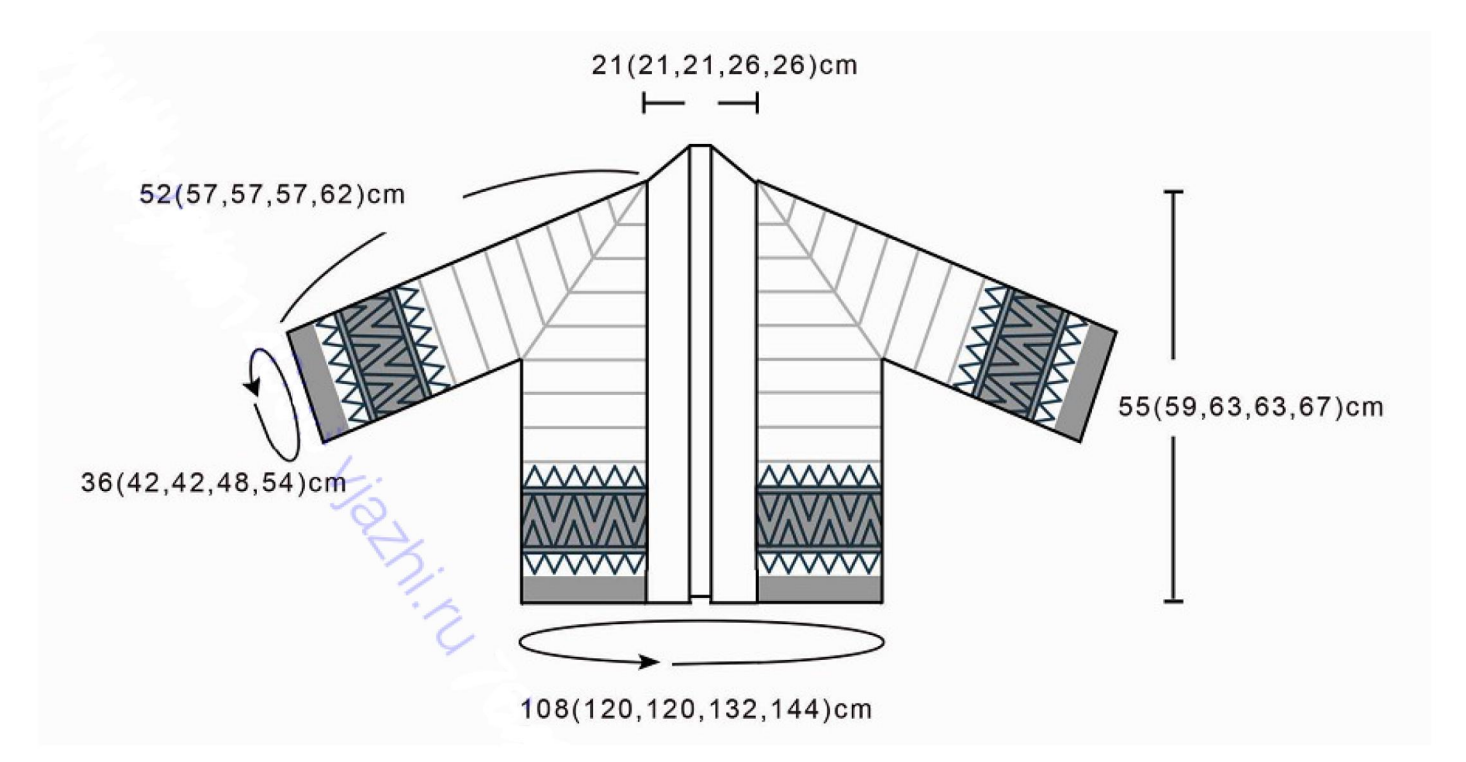

11р (ЛС) повторить 1й ряд= 104 (104, 104, 120, 120) петель.

12р (ИС) лицевыми до конца.

Повторить секцию А всего 4 (5, 5, 6, 7) раз = 248 (296, 296, 360, 408) петель.

## Разделение тела и рукавов.

Ряд разделения (ЛС) \* лицевыми до маркера, удалить маркер, снять след 56 (68, 68, 84, 96) петель на нить контрастного цвета, удалить маркер, повернуть работу изнаночной стороной к себе и методом косички набрать 17 (17, 17, 13, 13) петель, повернуть работу обратно лицевой стороной, повтор от \* еще один раз, лицевыми до конца= 170 (194, 194, 218, 242) петли: по 26 (32, 32, 38, 44) петли для каждого переда, по 17 (17, 17, 13, 13) петель для каждой подмышки, 84 (96, 96, 116, 128) петель спины.

След ряд (ИС) изнаночными до конца.

#### Низ тела.

Вязать чулочной вязкой еще 9рядов. След ряд (ИС) лицевыми до конца. Продолжить работу чулочной вязкой и провязать еще 11рядов. След ряд (ИС) лицевыми до конца.

Для размера М2- провязать эти 12рядов еще один раз.

## Вязание схемы А.

Примечание: когда снимаете петли, снимать их с левой спицы на правую с нитью за работой в рядах лицевой стороны, и с нитью перед работой в рядах изнаночной стороны.

Нитью МС: 1р (ЛС) лицевыми до конца. 2р (ИС) лицевыми до конца.

ito H. H.

#### Нитью СС1:

3р (ЛС) 1лиц, (1лиц, снять 2п, 1лиц, снять 2п, 1лиц, снять 2п, 1лиц, снять 2п) повтор всего 14 (16, 16, 18, 20) раз, 1лиц

4р (ИС) 1лиц, (снять 2п, 1лиц, снять 2п, 1лиц, снять 2п, 1лиц, снять 2п, 1лиц) повтор всего 14 (16, 16, 18, 20) раз, 1лиц.

Нитью МС:

5р (ЛС) 1лиц, (снять 1п, 5лиц, снять 1п, 5лиц), повтор всего 14 (16, 16, 18, 20)раз, 1лиц 6р (ИС) 1лиц, (5лиц, снять 1п, 5лиц, снять 1п) повтор всего 14 (16, 16, 18, 20)раз, 1лиц.

Нитью СС1:

7р (ЛС) 1лиц, (2лиц, снять 3п, 3лиц, снять 3п, 1лиц) повтор всего 14 (16, 16, 18, 20)раз, 1лиц. 8р (ИС) 1лиц, (1лиц, снять 3п, 3лиц, снять 3п, 2лиц) повтор всего 14 (16, 16, 18, 20)раз, 1лиц.

Нитью МС:

9р (ЛС) 1лиц, (1лиц, снять 1п, 3лиц, снять 1п, 1лиц, снять 1п, 3лиц, снять 1п) повтор всего 14 (16, 16, 18, 20) раз, 1лиц.

10 (ИС) 1лиц. (снять 1п. 3лиц. снять 1п. 1лиц. снять 1п. 3лиц. снять 1п. 1лиц) повтор всего 14 (16, 16, 18, 20) раз, 1лиц.

#### Нитью СС1:

11р (ЛС) 1лиц, (снять 1п, 2лиц, снять 1п, 2лиц, снять 1п, 2лиц, снять 1п, 2лиц) повтор всего 14 (16, 16, 18, 20) раз, 1лиц.

12р (ИС) 1лиц, (2лиц, снять 1п, 2лиц, снять 1п, 2лиц, снять 1п, 2лиц, снять 1п) повтор всего 14 (16, 16, 18, 20) раз, 1лиц.

Нитью МС:

13р (ЛС) 1лиц, (2лиц, снять 1п, 1лиц, снять 1п, 3лиц, снять 1п, 1лиц, снять 1п, 1лиц) повтор всего 14 (16, 16, 18, 20) раз, 1лиц.

14р (ИС) 1лиц, (1лиц, снять 1п, 1лиц, снять 1п, 3лиц, снять 1п, 1лиц, снять 1п, 2лиц) повтор всего 14 (16, 16, 18, 20) раз, 1лиц.

Нитью СС1:

15р (ЛС) 1лиц, (снять 2п, 3лиц, снять 3п, 3лиц, снять 1п) повтор всего 14 (16, 16, 18, 20)раз, 1лип.

16р (ИС) 1лиц, (снять 1п, 3лиц, снять 3п, 3лиц, снять 2п) повтор всего 14 (16, 16, 18, 20)раз, 1лиц.

Нитью МС:

17р (ЛС) 1лиц, (Злиц, снять 1п, 5лиц, снять 1п, 2лиц) повтор всего 14 (16, 16, 18, 20)раз, 1лип.

18р (ИС) 1лиц, (2лиц, снять 1п, 5лиц, снять 1п, 3лиц) повтор всего 14 (16, 16, 18, 20) раз, 1лиц.

Нитью СС1: 19р (ЛС) лицевыми до конца 20р (ИС) лицевыми до конца.

Formity

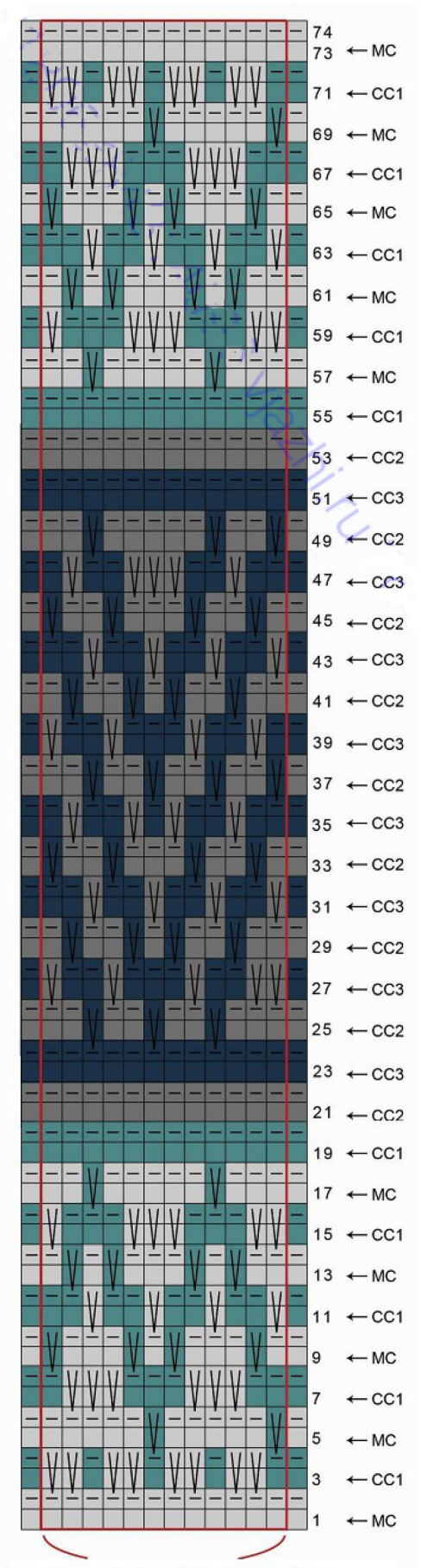

Повторить всего 14 (16, 16, 18, 20)раз

Схема А- тело.

Нитью СС2:

21р (ЛС) лицевыми до конца

22р (ИС) лицевыми до конца.

Нитью СС3:

23р (ЛС) лицевыми до конца 24р (ИС) лицевыми до конца.

## Нитью СС2:

25р (ЛС) 1лиц, (Злиц, снять 1п, 2лиц, снять 1п, 2лиц, снять 1п, 2лиц) повтор всего 14 (16, 16, 18, 20) раз, 1лиц. 26р (ИС) 1лиц, (2лиц, снять 1п, 2лиц, снять 1п, 2лиц, снять 1п, 3лиц) повтор всего 14 (16, 16, 18, 20) раз, 1лиц.

# Нитью СС3:

27р (ЛС) 1лиц, (снять 2п, 2лиц, снять 1п, 3лиц, снять 1п, 2лиц, снять 1п) повтор всего 14 (16, 16, 18, 20) раз, 1лиц. 28р (ИС) 1лиц, (снять 1п, 2лиц, снять 1п, 3лиц, снять 1п, 2лиц, снять 2п) повтор всего 14 (16, 16, 18, 20) раз, 1лиц.

## Нитью СС2:

29р (ЛС) 1лиц, (2лиц, снять 1п, 2лиц, снять 1п, 1лиц, снять 1п, 2лиц, снять 1п, 1лиц) повтор всего 14 (16, 16, 18, 20) раз, 1лиц.

30р (ИС) 1лиц, (1лиц, снять 1п, 2лиц, снять 1п, 1лиц, снять 1п, 2лиц, снять 1п, 2лиц) повтор всего 14 (16, 16, 18, 20)раз, 1лиц.

## Нитью СС3:

31р (ЛС) 1лиц, (снять 1п, 2лиц, снять 1п, 2лиц, снять 1п, 2лиц, снять 1п, 2лиц) повтор всего 14 (16, 16, 18, 20)раз, 1лиц.

32р (ИС) 1лиц, (2лиц, снять 1п, 2лиц, снять 1п, 2лиц, снять 1п, 2лиц, снять 1п) повтор всего 14 (16, 16, 18, 20)раз, 1лиц.

# Нитью СС2:

33р (ЛС) 1лиц, (1лиц, снять 1п, 2лиц, снять 1п, 3лиц, снять 1п, 2лиц, снять 1п) повтор всего 14 (16, 16, 18, 20)раз, 1лиц.

34р (ИС) 1лиц, (снять 1п, 2лиц, снять 1п, 3лиц, снять 1п, 2лиц, снять 1п, 1лиц) повтор всего 14 (16, 16, 18, 20) раз, 1лиц.

## Нитью СС3:

35р (ЛС) 1лиц, (2лиц, снять 1п, 2лиц, снять 1п, 1лиц, снять 1п, 2лиц, снять 1п, 1лиц) повтор всего 14 (16, 16, 18, 20) раз, 1лиц.

Lippin

36р (ИС) 1лиц, (1лиц, снять 1п, 2лиц, снять 1п, 1лиц, снять 1п, 2лиц, снять 1п, 2лиц) повтор всего 14 (16, 16, 18, 20) раз, 1лиц.

#### Нитью СС2:

37р (ЛС) 1лиц, (снять 1п, 2лиц, снять 1п, 2лиц, снять 1п, 2лиц, снять 1п, 2лиц) повтор всего 14 (16, 16, 18, 20) раз, 1лиц. 38р (ИС) 1лиц, (2лиц, снять 1п, 2лиц, снять 1п, 2лиц, снять 1п, 2лиц, снять 1п) повтор всего

14 (16, 16, 18, 20) раз, 1лиц.

#### Нитью ССЗ:

39р (ЛС) 1лиц, (1лиц, снять 1п, 2лиц, снять 1п, 3лиц, снять 1п, 2лиц, снять 1п) повтор всего 14 (16, 16, 18, 20) раз, 1лиц. 40р (ИС) 1лиц, (снять 1п, 2лиц, снять 1п, 3лиц, снять 1п, 2лиц, снять 1п, 1лиц) повтор всего

14 (16, 16, 18, 20) раз, 1лиц.

#### Нитью СС2:

41р (ЛС) 1лиц, (2лиц, снять 1п, 2лиц, снять 1п, 1лиц, снять 1п, 2лиц, снять 1п, 1лиц) повтор всего 14 (16, 16, 18, 20) раз, 1лиц.

42р (ИС) 1лиц, (1лиц, снять 1п, 2лиц, снять 1п, 1лиц, снять 1п, 2лиц, снять 1п, 2лиц) повтор всего 14 (16, 16, 18, 20) раз, 1лиц.

#### Нитью ССЗ:

43р (ЛС) 1лиц, (снять 1п, 2лиц, снять 1п, 2лиц, снять 1п, 2лиц, снять 1п, 2лиц) повтор всего 14 (16, 16, 18, 20) раз, 1лиц.

44р (ИС) 1лиц, (2лиц, снять 1п, 2лиц, снять 1п, 2лиц, снять 1п, 2лиц, снять 1п) повтор всего 14 (16, 16, 18, 20) раз, 1лиц.

#### Нитью СС2:

45р (ЛС) 1лиц, (1лиц, снять 1п, 2лиц, снять 1п, 3лиц, снять 1п, 2лиц, снять 1п) повтор всего 14 (16, 16, 18, 20) раз, 1лиц.

46р (ИС) 1лиц, (снять 1п, 2лиц, снять 1п, 3лиц, снять 1п, 2лиц, снять 1п, 1лиц) повтор всего 14 (16, 16, 18, 20) раз, 1лиц.

#### Нитью ССЗ:

47р (ЛС) 1лиц, (2лиц, снять 1п, 2лиц, снять 3п, 2лиц, снять 1п, 1лиц) повтор всего 14 (16, 16, 18, 20) раз, 1лиц.

48р (ИС) 1лиц, (1лиц, снять 1п, 2лиц, снять 3п, 2лиц, снять 1п, 2лиц) повтор всего 14 (16, 16, 18, 20) раз, 1лиц.

#### Нитью СС2:

49р (ЛС) 1лиц, (снять 1п, 2лиц, снять 1п, 5лиц, снять 1п, 2лиц) повтор всего 14 (16, 16, 18, 20)раз, 1лиц.

50р (ИС) 1лиц, (2лиц, снять 1п, 5лиц, снять 1п, 2лиц, снять 1п) повтор всего 14 (16, 16, 18, 20)раз, 1лиц.

Нитью ССЗ: 51р (ЛС) лицевыми до конца 52р (ИС) лицевыми до конца.

ito H. h.

Нитью СС2: 53р (ЛС) лицевыми до конца 54р (ИС) лицевыми до конца.

Нитью СС1: 55р (ЛС) лицевыми до конца. 56р (ИС) лицевыми до конца.

## Нитью МС:

57р (ЛС) 1лиц, (3лиц, снять 1п, 5лиц, снять 1п, 2лиц) повтор всего 14 (16, 16, 18, 20)раз, 1лиц.

58р (ИС) 1лиц, (2лиц, снять 1п, 5лиц, снять 1п, 3лиц) повтор всего 14 (16, 16, 18, 20)раз, 1лиц.

## Нитью СС1:

59р (ЛС) 1лиц, (снять 2п, 3лиц, снять 3п, 3лиц, снять 1п) повтор всего 14 (16, 16, 18, 20)раз, 1лиц.

60р (ИС) 1лиц, (снять 1п, 3лиц, снять 3п, 3лиц, снять 2п) повтор всего 14 (16, 16, 18, 20) раз, 1лиц.

#### Нитью МС:

61р (ЛС) 1лиц, (2лиц, снять 1п, 1лиц, снять 1п, 3лиц, снять 1п, 1лиц, снять 1п, 1лиц) повтор всего 14 (16, 16, 18, 20) раз, 1лиц.

62р (ИС) 1лиц, (1лиц, снять 1п, 1лиц, снять 1п, 3лиц, снять 1п, 1лиц, снять 1п, 2лиц) повтор всего 14 (16, 16, 18, 20) раз, 1лиц.

#### Нитью СС1:

63р (ЛС) 1лиц, (снять 1п, 2лиц, снять 1п, 2лиц, снять 1п, 2лиц, снять 1п, 2лиц) повтор всего 14 (16, 16, 18, 20) раз, 1лиц.

64р (ИС) 1лиц, (2лиц, снять 1п, 2лиц, снять 1п, 2лиц, снять 1п, 2лиц, снять 1п) повтор всего 14 (16, 16, 18, 20) раз, 1лиц.

#### Нитью МС:

65р (ЛС) 1лиц, (1лиц, снять 1п, 3лиц, снять 1п, 1лиц, снять 1п, 3лиц, снять 1п) повтор всего 14 (16, 16, 18, 20) раз, 1лиц.

66р (ИС) 1лиц, (снять 1п, 3лиц, снять 1п, 1лиц, снять 1п, 3лиц, снять 1п, 1лиц) повтор всего 14 (16, 16, 18, 20) раз, 1лиц.

#### Нитью СС1:

67р (ЛС) 1лиц, (2лиц, снять 3п, 3лиц, снять 3п, 1лиц) повтор всего 14 (16, 16, 18, 20) раз, 1лиц.

68р (ИС) 1лиц, (1лиц, снять 3п, 3лиц, снять 3п, 2лиц) повтор всего 14 (16, 16, 18, 20) раз, 1лиц.

#### Нитью МС:

69р (ЛС) 1лиц, (снять 1п, 5лиц, снять 1п, 5лиц) повтор всего 14 (16, 16, 18, 20) раз, 1лиц. 70 р(ИС) 1лиц, (5лиц, снять 1п, 5лиц, снять 1п) повтор всего 14 (16, 16, 18, 20) раз, 1лиц.

Today.

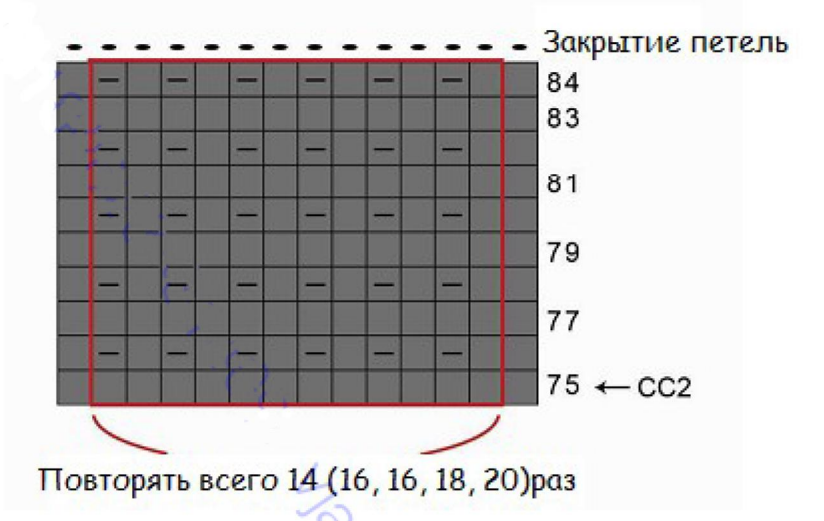

75р (ЛС) лицевыми до конца 76р (ИС) (1изн, 1лиц) повтор до последних 2х петель, 2изн 77, 79, 81, 83ряды (ЛС) повторить 75й ряд 78, 80, 82, 84ряды (ИС) повторить 76й ряд. Закрыть все петли с лицевой стороны.

## Рукава.

Начиная от центра одной подмышки, поднять и провязать лицевыми 9 (9, 9, 7, 7) петель по длине наборного края подмышки, провязать лицевыми 56 (68, 68, 84, 96) отложенных петель рукава, поднять и провязать лицевыми 8 (8, 8, 6, 6) петель по длине наборного края подмышки, поместить маркер= 73 (85, 85, 97, 109) петель.

Провязать 10 круговых рядов лицевыми.

Провязать один круговой ряд изнаночными.

Для размеров S (М1, М2): провязать лицевыми еще 11рядов, затем провязать один ряд изнаночными.

#### Вязание схемы В.

Примечание: при снятии петель, снимать петли с левой спицы на правую с нитью за работой. Вязать по кругу.

Нитью МС: 1р: лицевыми до конца 2р: изнаночными до конца.

Нитью СС1:

3р: 1лиц, (1лиц, снять 2п, 1лиц, снять 2п, 1лиц, снять 2п, 1лиц, снять 2п) повтор всего 6 (7,  $(7, 8, 9)$  pas.

4р: 1изн, (1изн, снять 2п, 1изн, снять 2п, 1изн, снять 2п, 1изн, снять 2п) повтор всего 6 (7, 7, 8, 9) pas.

Нитью МС: 5р: 1лиц, (снять 1п, 5лиц, снять 1п, 5лиц) повтор всего 6 (7, 7, 8, 9) раз. 6р: 1изн, (снять 1п, 5изн, снять 1п, 5изн) повтор всего 6 (7, 7, 8, 9) раз.

Lifedy.

Нитью СС1:

71р (ЛС) 1лиц, (1лиц, снять 2п, 1лиц, снять 2п, 1лиц, снять 2п, 1лиц, снять 2п) повтор всего 14 (16, 16, 18, 20) раз, 1лиц.

72р (ИС) 1лиц, (снять 2п, 1лиц, снять 2п, 1лиц, снять 2п, 1лиц, снять 2п, 1лиц) повтор всего 14 (16, 16, 18, 20)раз, 1лиц.

Нитью МС:

73р (ЛС) лицевыми до конца 74р (ИС) лицевыми до конца.

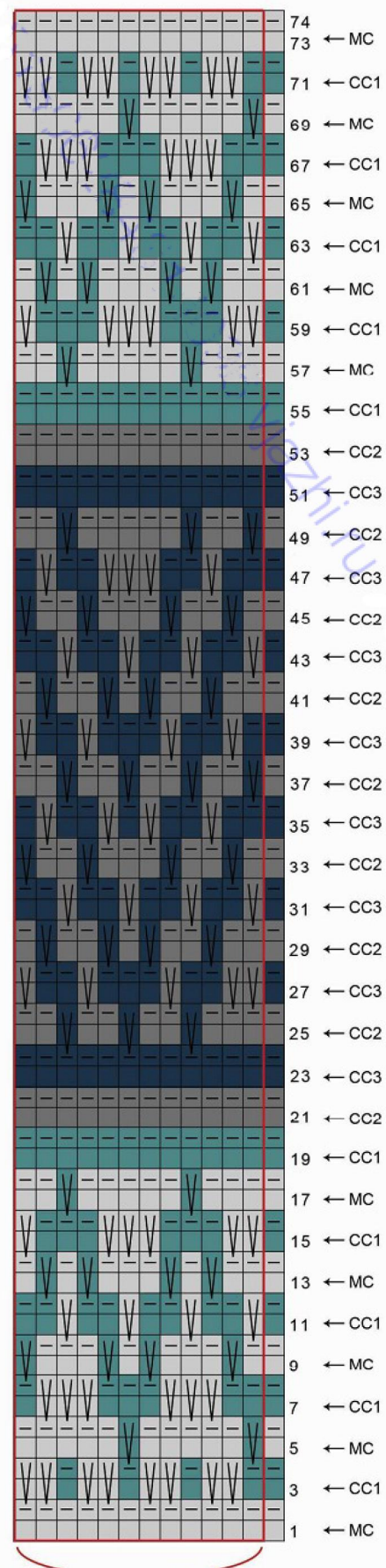

Повторить всего 6 (7, 7, 8, 9) раз

#### Схема В- рукав

Нитью СС1:

7р: 1лиц, (2лиц, снять 3п, 3лиц, снять 3п, 1лиц) повтор всего 6 (7, 7, 8, 9) раз.

8р: 1изн, (2изн, снять 3п, 3изн, снять 3п, 1изн) повтор всего 6 (7, 7, 8, 9) раз.

## Нитью МС:

9р: 1лиц, (1лиц, снять 1п, 3лиц, снять 1п, 1лиц, снять 1п, Злиц, снять 1п) повтор всего 6 (7, 7, 8, 9) раз.

10р: 1изн, (1изн, снять 1п, 3изн, снять 1п, 1изн, снять 1п, 3изн, снять 1п) повтор всего 6 (7, 7, 8, 9) раз.

## Нитью СС1:

11р: 1лиц, (снять 1п, 2лиц, снять 1п, 2лиц, снять 1п, 2лиц, снять 1п, 2лиц) повтор всего 6 (7, 7, 8, 9) раз.

12р: 1изн, (снять 1п, 2изн, снять 1п, 2изн, снять 1п, 2изн, снять 1п, 2изн) повтор всего 6 (7, 7, 8, 9) раз.

## Нитью МС:

13р: 1лиц, (2лиц, снять 1п, 1лиц, снять 1п, 3лиц, снять 1п, 1лиц, снять 1п, 1лиц) повтор всего 6 (7, 7, 8, 9) раз.

14р: 1изн, 2изн, снять 1п, 1изн, снять 1п, 3изн, снять 1п, 1изн, снять 1п, 1изн) повтор всего 6 (7, 7, 8, 9) раз.

## Нитью СС1:

15р: 1лиц, (снять 2п, 3лиц, снять 3п, 3лиц, снять 1п) повтор всего 6 (7, 7, 8, 9) раз.

16р: 1изн, (снять 2п, 3изн, снять 3п, 3изн, снять 1п) повтор всего 6 (7, 7, 8, 9) раз.

## Нитью МС:

17р: 1лиц, (Злиц, снять 1п, 5лиц, снять 1п, 2лиц) повтор всего 6 (7, 7, 8, 9) раз.

18р: 1изн, (Зизн, снять 1п, 5изн, снять 1п, 2изн\_) повтор всего 6 (7, 7, 8, 9) раз.

#### Нитью СС1:

19р: лицевыми до конца 20р: изнаночными до конца.

#### Нитью СС2:

21р: лицевыми до конца

22р: изнаночными до конца.

#### Нитью СС3:

23р: лицевыми до конца 24р: изнаночными до конца

ito Hit

25р:1лиц, (3лиц, снять 1п, 2лиц, снять 1п, 2лиц, снять 1п, 2лиц) повтор всего 6 (7, 7, 8, 9) раз. 26р: 1изн, (Зизн, снять 1п, 2изн, снять 1п, 2изн, снять 1п, 2изн) повтор всего 6 (7, 7, 8, 9) раз.

## Нитью ССЗ:

27р: 1лиц, (снять 2п, 2лиц, снять 1п, 3лиц, снять 1п, 2лиц, снять 1п) повтор всего 6 (7, 7, 8,  $9)$  pas.

28р: 1изн. (снять 2п. 2изн. снять 1п. 3изн. снять 1п. 2изн. снять 1п) повтор всего 6 (7, 7, 8, 9) pas.

#### Нитью СС2:

29р: 1лиц, (2лиц, снять 1п, 2лиц, снять 1п, 1лиц, снять 1п, 2лиц, снять 1п, 1лиц) повтор всего 6  $(7, 7, 8, 9)$ раз.

30р: 1изн, (2изн, снять 1п, 2изн, снять 1п, 1изн, снять 1п, 2изн, снять 1п, 1изн) повтор всего  $6(7, 7, 8, 9)$ pas.

## Нитью СС3:

31р: 1лиц, (снять 1п, 2лиц, снять 1п, 2лиц, снять 1п, 2лиц, снять 1п, 2лиц) повтор всего 6 (7, 7, 8, 9) pas.

32р: 1изн, (снять 1п, 2изн, снять 1п, 2изн, снять 1п, 2изн, снять 1п, 2изн) повтор всего 6 (7, 7, 8, 9) pas.

## Нитью СС2:

33р: 1лиц, (1лиц, снять 1п, 2лиц, снять 1п, 3лиц, снять 1п, 2лиц, снять 1п) повтор всего 6 (7,  $(7, 8, 9)$ pas.

34р: 1изн, (1изн, снять 1п, 2изн, снять 1п, 3изн, снять 1п, 2изн, снять 1п) повтор всего 6 (7, 7, 8, 9) pas.

#### Нитью СС3:

35р: 1лиц, (2лиц, снять 1п, 2лиц, снять 1п, 1лиц, снять 1п, 2лиц, снять 1п, 1лиц) повтор всего 6 (7, 7, 8, 9) раз.

36р: 1изн, (2изн, снять 1п, 2изн, снять 1п, 1изн, снять 1п, 2изн, снять 1п, 1изн) повтор всего  $6(7, 7, 8, 9)$  pas.

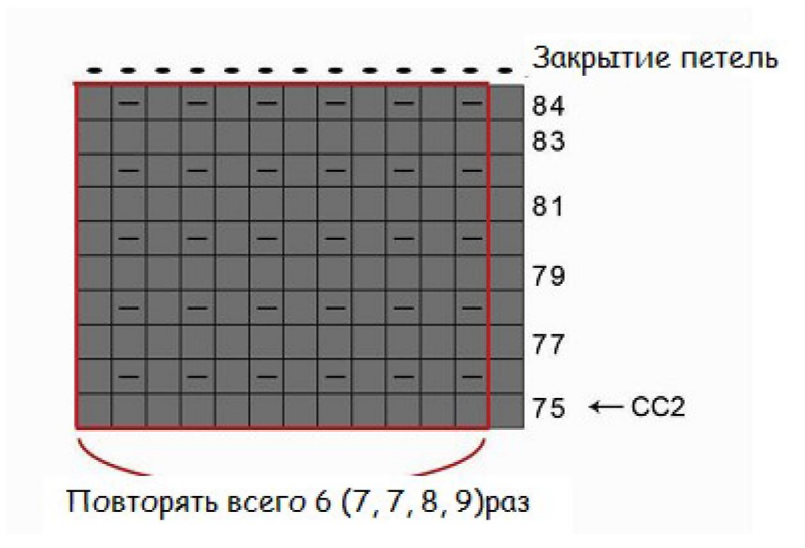

## Нитью СС2:

37р: 1лиц, (снять 1п, 2лиц, снять 1п, 2лиц, снять 1п, 2лиц, снять 1п, 2лиц) повтор всего 6 (7, 7, 8, 9) раз.

38р: 1изн, (снять 1п, 2изн, снять 1п, 2изн, снять 1п, 2изн, снять 1п, 2изн) повтор всего 6 (7, 7, 8, 9) раз.

#### <u>Нитью СС3:</u>

39р: 1лиц, (1лиц, снять 1п, 2лиц, снять 1п, 3лиц, снять 1п, 2лиц, снять 1п) повтор всего 6  $(7, 7, 8, 9)$ раз.

40р: 1изн, (1изн, снять 1п, 2изн, снять 1п, 3изн, снять 1п, 2изн, снять 1п,) повтор всего 6 (7, 7, 8, 9) раз.

Lip Min

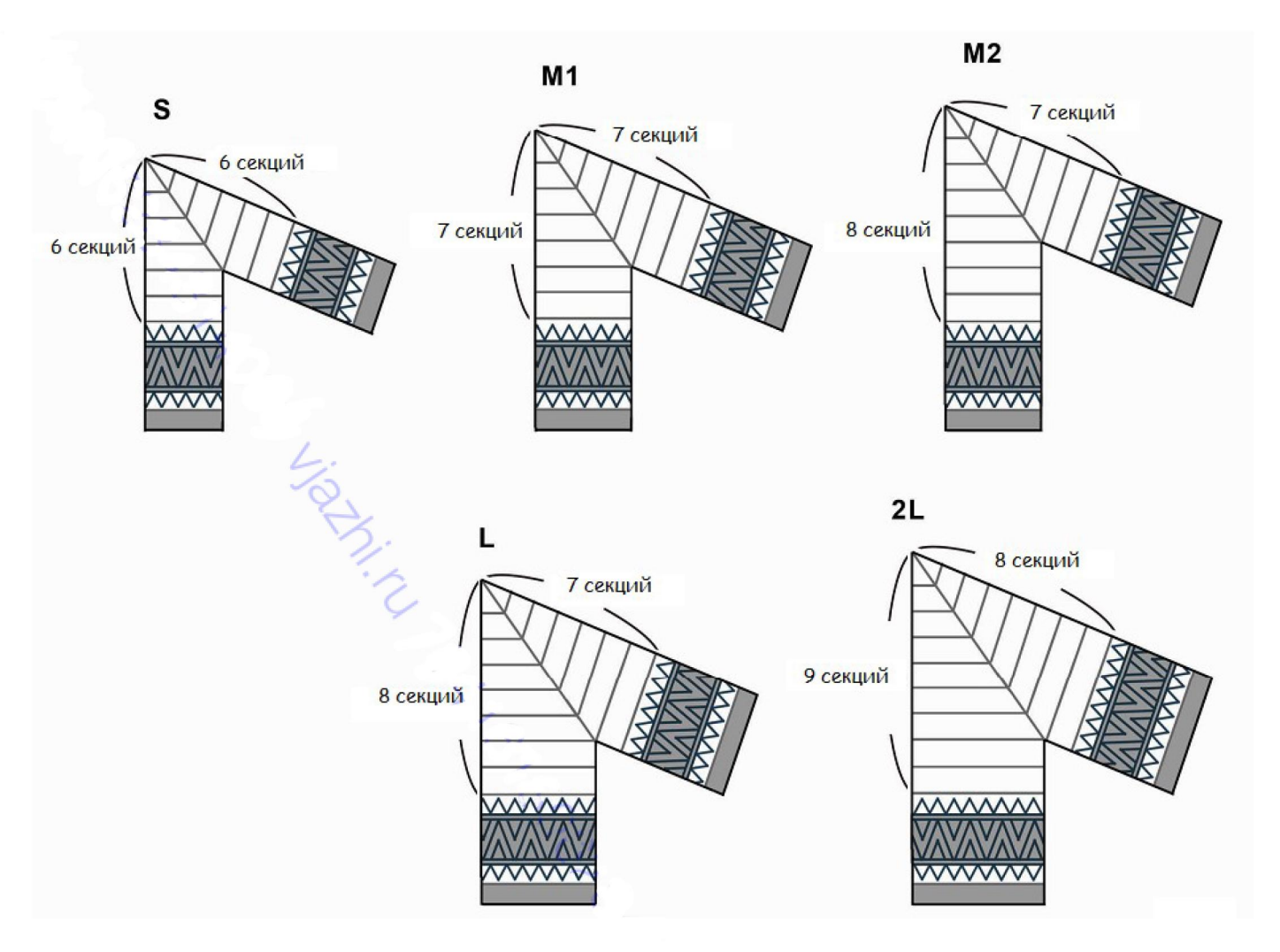

41р: 1лиц, (2лиц, снять 1п, 2лиц, снять 1п, 1лиц, снять 1п, 2лиц, снять 1п, 1лиц) повтор всего 6 (7, 7, 8, 9) раз.

42р: 1изн, (2изн, снять 1п, 2изн, снять 1п, 1изн, снять 1п, 2изн, снять 1п, 1изн) повтор всего  $6(7, 7, 8, 9)$ pas.

#### Нитью СС3:

43р: 1лиц, (снять 1п, 2лиц, снять 1п, 2лиц, снять 1п, 2лиц, снять 1п, 2лиц) повтор всего 6 (7, 7, 8, 9) pas.

44р: 1изн, (снять 1п, 2изн, снять 1п, 2изн, снять 1п, 2изн, снять 1п, 2изн) повтор всего 6 (7, 7, 8, 9) pas.

#### Нитью СС2:

45р: 1лиц, (1лиц, снять 1п, 2лиц, снять 1п, 3лиц, снять 1п, 2лиц, снять 1п) повтор всего 6 (7, 7, 8, 9) pas.

46р: 1изн, (1изн, снять 1п, 2изн, снять 1п, 3изн, снять 1п, 2изн, снять 1п) повтор всего 6 (7, 7, 8, 9) pas.

#### Нитью СС3:

47р: 1лиц, (2лиц, снять 1п, 2лиц, снять 3петли, 2лиц, снять 1п, 1лиц) повтор всего 6 (7, 7, 8,  $9)$  pas.

48р: 1изн, (2изн, снять 1п, 2изн, снять 3п, 2изн, снять 1п, 1изн) повтор всего 6 (7, 7, 8, 9) раз.

Liptin

49р: 1лиц, (снять 1п, 2лиц, снять 1п, 5лиц, снять 1п, 2лиц) повтор всего 6 (7, 7, 8, 9) раз. 50р: 1изн, (снять 2п, 2изн, снять 1п, 5изн, снять 1п, 2изн) повтор всего 6 (7, 7, 8, 9) раз.

Нитью ССЗ: 51р: лицевыми до конца 52р: изнаночными до конца.

Нитью СС2: 53р: лицевыми до конца 54р: изнаночными до конца.

Нитью СС1: 55р: лицевыми до конца 56р: изнаночными до конца.

Нитью МС: 57р: 1лиц, (3лиц, снять 1п, 5лиц, снять 1п, 2лиц) повтор всего 6 (7, 7, 8, 9) раз. 58р: 1изн, (Зизн, снять 1п, 5изн, снять 1п, 2изн) повтор всего 6 (7, 7, 8, 9) раз.

#### Нитью СС1:

59р: 1лиц. (снять 2п, 3лиц. снять 3п, 3лиц. снять 1п) повтор всего 6 (7, 7, 8, 9) раз. 60р: 1изн, (снять 2п, 3изн, снять 3п, 3изн, снять 1п) повтор всего 6 (7, 7, 8, 9) раз.

## Нитью МС:

61р: 1лиц, (2лиц, снять 1п, 1лиц, снять 1п, 3лиц, снять 1п, 1лиц, снять 1п, 1лиц) повтор всего 6 (7, 7, 8, 9) раз.

62р: 1изн, (2изн, снять 1п, 1изн, снять 1п, 3изн, снять 1п, 1изн, снять 1п, 1изн) повтор всего  $6(7, 7, 8, 9)$ pas.

## Нитью СС1:

63р: 1лиц, (снять 1п, 2лиц, снять 1п, 2лиц, снять 1п, 2лиц, снять 1п, 2лиц) повтор всего 6 (7, 7, 8, 9) pas.

64р: 1изн, (снять 1п, 2изн, снять 1п, 2изн, снять 1п, 2изн, снять 1п, 2изн) повтор всего 6 (7, 7, 8, 9) pas.

## Нитью МС:

65р: 1лиц, (1лиц, снять 1п, 3лиц, снять 1п, 1лиц, снять 1п, 3лиц, снять 1п) повтор всего 6 (7, 7, 8, 9) pas.

66р: 1изн, (1изн, снять 1п, 3изн, снять 1п, 1изн, снять 1п, 3изн, снять 1п) повтор всего 6 (7, 7, 8, 9) pas.

## Нитью СС1:

67р: 1лиц, (2лиц, снять 3п, 3лиц, снять 3п, 1лиц) повтор всего 6 (7, 7, 8, 9) раз. 68р: 1изн, (2изн, снять 3п, 3изн, снять 3п, 1изн) повтор всего 6 (7, 7, 8, 9) раз.

## Нитью МС:

69р: 1лиц, (снять 1п, 5лиц, снять 1п, 5лиц) повтор всего 6 (7, 7, 8, 9) раз. 70р: 1изн, (снять 1п, 5изн, снять 1п, 5изн) повтор всего 6 (7, 7, 8, 9) раз.

Tip Him

Поднимать и провязывать лицевой 1петлю на каждую петлю наборного края по длине горловины= 48 (48, 48, 64, 64)петли.

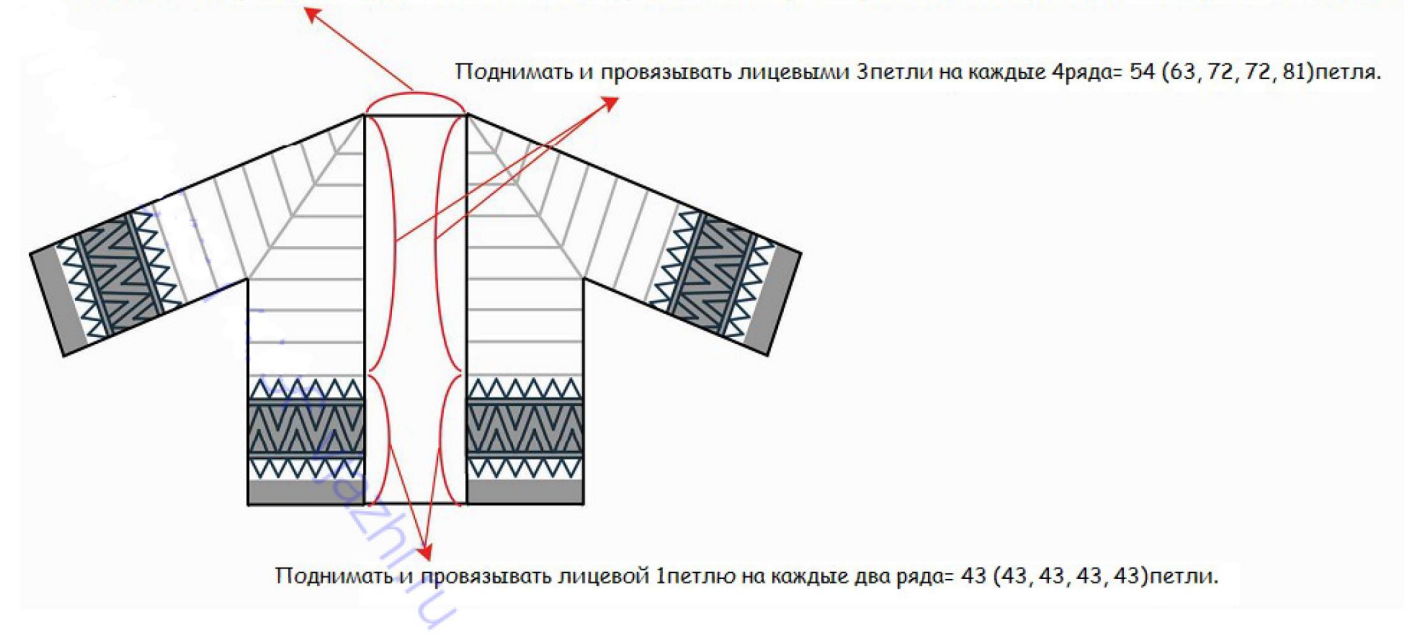

# Нитью СС1:

71р: 1лиц, (1лиц, снять 2п, 1лиц, снять 2п, 1лиц, снять 2п, 1лиц, снять 2п) повтор всего 6 (7, 7, 8, 9) pas.

72р: 1изн. (1изн. снять 2п. 1изн. снять 2п. 1изн. снять 2п. 1изн. снять 2п) повтор всего 6 (7. 7, 8, 9) pas.

## Нитью МС:

73р: лицевыми до конца. 74р: изнаночными до конца.

Нитью СС2:

75р: лицевыми до конца. 76р: 1лиц, (1изн, 1лиц) повтор до конца 77, 79, 81, 83ряды: повторить 75й ряд 78, 80, 82, 84ряды: повторить 76й ряд. Закрыть все петли.

## Воротник.

С лицевой стороны, начиная от нижнего угла правого переда, поднимать и провязывать лицевыми петли по длине края правого переда, края горловины, левого переда, закончив у нижнего угла левого переда= 242 (260, 278, 294, 312) петель.

Lidden

След ряд (ИС) лицевыми до конца.

След ряд (ЛС) 120 (129, 138, 146, 155)лиц, провязать след петлю лицевой за переднюю и заднюю стенки, поместить маркер, провязать след петлю лицевой за переднюю и заднюю стенки, 120 (129, 138, 146, 155)лиц.

След ряд (ИС) лицевыми до конца.

Продолжить работу платочной вязкой и вязать еще брядов.

Повторить последние 8рядов всего 6раз-прибавлено 12петель.

Закрыть все петли= 254 (272, 290, 306, 324) петли.

## Бахрома.

С лицевой стороны сделать петлю для бахромы с помощью крючка.

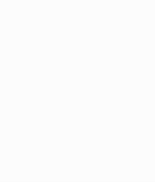

Видео по этому методу можно найти здесь https://www.youtube.com/watch?v=pfSi73gMPX

#### Обозначения:

MC  $\bullet$ CC<sub>1</sub>  $CC2$  $\degree$  CC3

 $\Box$ 

- $\boxed{\phantom{1}}$ • лицевая с ЛС, изнаночная с ИС
	- изнаночная  $\bullet$
	- ИС- снять 1п, нить перед работой
		- ЛС- снять 1п, нить за работой
	- ИС-лицевая
		- ЛС-лицевая.

Примечания по схеме для тела:

- читать все ряды лицевой стороны справа налево, ряды изнаночной стороны- слева направо
- каждые два ряда вяжутся только одним цветом, снимая петли другого цвета с левой спицы на правую
- снимать петли в рядах лицевой стороны с нитью за работой, снимать петли в рядах изнаночной стороны с нитью перед работой

Примечание по схеме для рукавов: вязать все ряды по кругу, снимая петли каждого ряда с нитью за работой.

Library